#### Functional Programming

CIS-3030, Vermont Technical College Peter C. Chapin

#### Characteristics

- Typical features of functional languages…
	- Immutable data, side-effect free operations
	- "First class" functions
		- Anonymous function literals
		- Functions can be stored in data structures (Lists, Arrays)
		- Functions can be passed to functions
		- Functions can be returned from functions
	- Programs seen as "data transformers"
	- Pattern matching

## Side Effects

- Pure function only returns a result.
	- No other "side effects" such as…
		- Input/Output
		- State change of hardware
		- Modification of (global) memory state
		- Modification of (object) memory state
		- Modification of operating system state
			- Network connections
			- Open files

# No I/O?

- Paradox…
	- Programs must obtain input from and write output to the external universe.
	- "Impossible" to do in a purely functional setting!
- Solution...
	- Allow mixed paradigm programming (Scala)
	- Abstract external universe into a value and thread it through the functions (Haskell, Mercury).
		- Discuss more later.

## Which?

- "The universe is imperative!"
	- When we act we change the state of the universe.
		- Our actions have side effects.
		- The universe is modified by our actions (mutable)
- "The universe is functional!"
	- Our actions are a function taking the past universe into the future universe.
		- Past is not changed by our actions (immutable)
		- The future depends only on the past.

## Example

• "The universe is imperative"

```
– def blowUpBuilding() = {
  placeBomb()
  lightFuse()
  runAway()
}
```
- "The universe is functional"
	- **def** blowUpBuilding(old: Universe): Universe = { val withBombPlaced = placeBomb(old) val withFuselite = lightFuse(withBombPlaced) runAway(withFuseLite) }

## Global Data

- You've heard "global data is bad." Why?
	- Modifications of global data hard to track.
		- Confusing. Does doStuff(1, "Hello") change the state of global variable x? Who knows?
- Problem is really side effects.
	- Other side effects are just as hard to track.
		- Confusing. Does doStuff(1, "Hello") change the state of the network? Who knows?
		- **val** newNetwork = doStuff(1, "Hello", oldNetwork)

#### Transformative

- Emphasis on transformations of data
	- **val** page = getWebPage("http://www.xyz.com") **val** errors = validate(page) errors.length // Number of errors.
	- The vals are just names for intermediate values.
		- validate( getWebPage("http://www.xyz.com")).length
	- Output of one function feeds the next.
		- Everything is just one expression.
		- Program is a big function: takes input and produces output.

#### Referential Transparency

- *Defn: An expression can be replaced by its result everywhere the expression occurs.*
- Example:

$$
-(a + b) / 2 - (a + b) / 3
$$

- **val** sum = a + b sum  $/ 2 - \text{sum} / 3$
- $-$  The expression a + b is referentially transparent.
- In a pure functional language, *all* expressions have this property.

## Expressions and Side Effects

- Side effects wreck referential transparency
	- readLine() + readLine()
	- **val** aLine = readLine() aLine + aLine
	- The behavior is very different!
- Benefits of referential transparency
	- Easier to reason about problem
	- Easier to optimize program
	- Easier to restructure (refactor) program

# Type Unit

- Functions using Unit
	- Functions taking no parameters either
		- ... always return the same thing (constants)
		- ... have side effects
	- Functions returning Unit either
		- ... do nothing
		- ... have side effects

## Side Effects in Scala

- Scala is a mixed paradigm language
	- Allows pure functional programming
	- Allows imperative programming with side effects
- Good?
	- Use imperative style when appropriate
		- $\bullet$   $1/O$
		- Interacting with external hardware
		- Interfacing with imperative libraries

## Imperative Programming

- You are doing imperative programming if...
	- 1. You are using functions with no parameters (that do something other than return a constant)
	- 2. You are using the type Unit
	- 3. You are using vars (assignment is a side effect)
	- 4. You are using while loops
- *These things arise naturally in Scala when doing I/O, interfacing with Java, and similar things.*

### First Class Functions

- Functions can be treated as data
	- *"Functions are values"*
	- … can be written literally
	- … can be stored in data structures
	- … can be passed around the program

## Function Types

- Syntax of function types
	- *( parameter\_type\_list ) => result\_type*
	- If only one parameter the parenthesis are optional
- Examples
	- Int => Int (pronounced "Int to Int")
	- (Int, String) => Unit
	- (Int, List[Cat]) => (Int, String)
	- (Int, (Int, String)) => Cat
	- (Int, String => Double) =>  $List[Int \Rightarrow Int]$

#### Lambda Terms

- Function expressions go by many names
	- "Lambda term" or just "lambdas"
		- Comes from the Lambda Calculus
	- "Function literal"
	- "Anonymous function"
	- "Closure"
		- A closure is actually something more. See later slides.

### Scala Syntax

- Examples
	- $-$  (x: Int, y: Int) => x + y
		- Parameters declared as usual
		- Result given by single expression after  $\Rightarrow$
		- Type interference computes result type
		- Function has no name (anonymous)
		- Body can have any complexity (enclose in braces)
	- $-$  ((x: Int, y: Int) => x + y)(1, 2)
		- Applies anonymous function to argument list

#### Functions as Values

#### • Examples

 $-$  **val** f: Int => Int =  $(x: Int)$  =>  $x + 1$ 

- Type annotation not needed
- **val**  $f = (x: Int) \Rightarrow x + 1$
- **val** myList = List(

$$
(x: Int) \Rightarrow x + 1,
$$

$$
(x: Int) \Rightarrow x - 1,
$$

- $(x: Int) = > 2 * x$
- myList has type List [ Int => Int ].

#### Function Expressions

• Expressions can evaluate to functions

 $-$  **val** operator =  $if$   $(x < y)$  $(x: Int, y: Int) \Rightarrow x + y$ **else**  $(x: Int, y: Int) \Rightarrow x - y$ 

val result = operator $(1, 2)$ 

- Notice: *x and y used in the functions are different than the x and y used in the condition*
	- The function parameters hide x and y from the outer scope.

#### Function Expressions

- Or even just…
	- **val** result =  $(iif (x < y))$  $(x: Int, y: Int) \Rightarrow x + y$ **else**  $(x: Int, y: Int)$  =>  $x - y$   $(1, 2)$

## Type Aliases

- You can define short names for long types
	- **type** CatProcessor = (Int, Cat) => Cat **val** f: CatProcessor = … **def** workWith(p: CatProcessor) = …
	- Good for documentation
	- Improves readability
	- Does *not* introduce a new type
		- Replacing the alias with the original type does not change the meaning of the program.

### Functions? Methods?

- Scala distinguishes between them
	- … but converts methods to functions by creating a closure (see future slides)
	- $-$  **def** inc(x: Int) =  $x + 1$ 
		- Has type (Int) Int
	- $-$  **val** inc =  $(x: Int)$  =>  $x + 1$ 
		- Has type Int => Int
	- *Methods are always applied to an object and have access to the fields of that object*.

## Filter

• Selects elements that satisfy a predicate

```
– def filter[A](myList: List[A],
               pred : A \Rightarrow Boolean): List[A] =myList match {
    case Nil => List()
    case head :: tail =>
      if (pred(head))
        head :: filter(tail, pred)
      else
        filter(tail, pred)
  }
```
#### Use of filter

#### • Example

– **def** isEven(x: Int) = **if** (x % 2 == 0) true **else** false

- **val** myList =  $List(1, 2, 3, 4)$ **val** filteredList = filter(myList, isEven)
- $-$  The result: List(2, 4)
- **val** filteredList = filter(myList, (x: Int) => **if** (x % 2 == 0) true **else** false) – **val** filteredList = filter(myList,  $(x: Int) \Rightarrow x \& 2 == 0)$

### Foreach

• Applies a function to each element of a list

– **def** foreach[A](myList: List[A], f: A => Unit): Unit

- Example
	- **val** myList = List("Hello", "World") foreach(myList, (s: String) => println(s))

## Map

#### • Transforms elements

– **def** map[A, B](myList: List[A], trans: A => B): List[B]

• Example

- **val** myList = List(1, 2, 3) map(myList,  $(x: Int) \Rightarrow x + 1$ )
- $-$  Evaluates to List(2, 3, 4)

## FlatMap

• Transform elements to lists and flattens result

```
– def flatMap[A, B](myList: List[A],
                     trans : A \Rightarrow List[B]):
```

```
List[B]
```
• Example

```
– def getWords(lines: List[String]) =
  flatMap(
    lines,
    (line: String) \implies line.split("\\W+")
```

```
val words =
getWords(List("Line One", "Line Two"))
```
– Evaluates to List("Line", "One", "Line", "Two")

## Workhorses

- These higher order methods are essential
	- filter
	- foreach
	- map
	- flatMap
- *Learn them well!*
	- Scala provides these methods with all the collections in the Scala library!

#### Example Transformations

- Let args be Array [String] command line.
	- Each string starting with "-" is an option…
	- **val** options = args.filter( (arg: String) => **if** (arg.charAt(0) == '-') true **else** false ) **val** rawOptions = options.map( (opt: String) => opt.substring(1) ) rawOptions.foreach( (opt: String) => process(option) )
	- No loops. No mutable data.
		- ... but process(option) must have side effects. (Why?)

## Syntactic Abbreviations

- Together very powerful…
	- Methods taking one parameter…
		- The dot and parenthesis around argument optional
		- The argument can be enclosed in braces
	- Anonymous functions…
		- Can use \_ for the parameter name provided
			- The parameter is used only once
			- The parameters are used in the same order as declared
			- The parameter declarations can be omitted in this case
			- Type inference at the use site will infer parameter types

#### Example Abbreviations

• Consider

– **val** f = (x: Int) => x + 1 **val** f: Int => Int = (x: Int) => x + 1 **val** f: Int => Int = \_ + 1

- $-$  The expression  $-$  + 1 represents a function
	- ... taking one parameter we don't name
	- ... and returning the result of adding one to that param
	- The type of  $+ 1$  is inferred to be  $Int \Rightarrow Int$ because of the context of where it is used.

## More Typical Usage

- Abbreviations with higher order methods
	- **val** myList = List(1, 2, 3, 4) myList.filter( $(x: Int)$  =>  $x$   $8$   $2 == 0$ )  $myList.fiter($   $82 == 0)$ myList filter  $\{ 8, 2 == 0 \}$
	- The last form is typical Scala.
		- It is a *syntactic sugar* for the earlier forms.

#### Example Transformations

- Let args be Array [String] command line.
	- Each string starting with "-" is an option…
	- $-$  args filter  $\{$  \_.charAt(0) == '-'  $\}$ map { \_.substring(1) } foreach { process(\_)
	- Remember your workhorses
		- *Now we're talking Scala!*

## Option Revisited

- Option represents optional data
	- … but it can also be a collection of 0 or 1 items.
	- Fully supports filter, map, foreach.

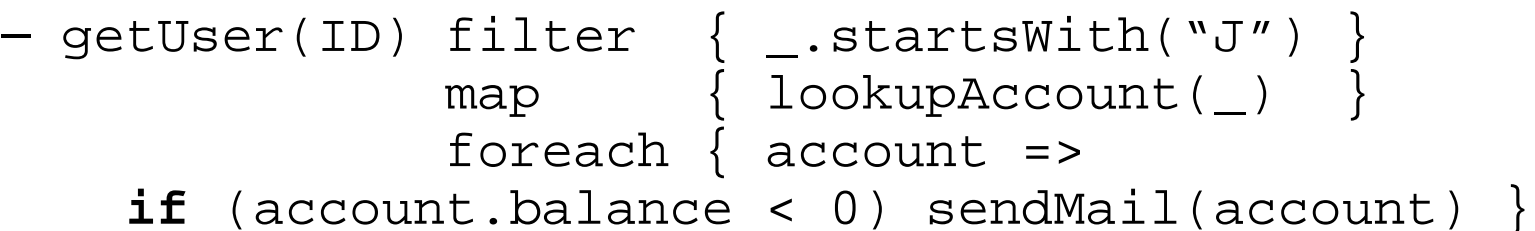

- If getUser returns None, there is no effect.
- If the name doesn't start with "J" filter returns None
- *This is idiomatic Scala!*
- Notice wildcard can't be used in last function. (Why?)

## FoldLeft

• Collapses a sequence into a single value

```
– def foldLeft[A, B](myList : List[A],
                   accum : B,
                   combiner: (B, A) => B) : B =
  myList match {
    case Nil => accum
    case head :: tail =>
      foldLeft(tail,
               combiner(accum, head),
               combiner)
  }
```
– The code is elegant: simple, yet powerful

## Maximum Length?

- Find the length of the longest string…
	- **def** findLongest(lines: List[String]) = foldLeft(lines, 0, (curMax, curString) => **if** (curString.length > curMax) curString.length **else**

curMax)

- Example
	- findLongest(List("Hi", "There")) evaluates to 5.

## Wait, What?

- The previous example doesn't work!
	- Scala can't infer the parameter types of the function from it's context:
		- foldLeft( List[String=A], Int=B,  $(?, ?)$  => ?)
		- Compiler learns the type B too late to use it later in the same argument list
		- Quirk/weakness of Scala type inference

## Multiple Parameter Lists

• Methods can have multiple parameter lists

```
– def m(x: Int, y: Int)(s: String) = {
  // Use x, y, and s
}
```
- **val** result = m(1, 2)("Hello")
- This feature has several uses.
	- Right now: *types inferred in one parameter list are known when analyzing the next parameter list*.

#### FoldLeft Revisted

• Collapses a sequence into a single value

```
– def foldLeft[A, B](myList : List[A],
                   accum : B)
                  (combiner: (B, A) => B) : B =
 myList match {
    case Nil => accum
    case head :: tail =>
      foldLeft(tail,
               combiner(accum, head))
              (combiner)
  }
```
– Note small change to two parameter lists.

## Maximum Length Revisited

- Find the length of the longest string…
	- **def** findLongest(lines: List[String]) = foldLeft(lines, 0**)(** (curMax, curString) => **if** (curString.length > curMax) curString.length **else**

curMax)

- Example
	- findLongest(List("Hi", "There")) evaluates to 5.
	- … and it works this time!

## Adding a List of Integers

- Very simple application of foldLeft
	- Fully desugared
		- myList.foldLeft(0)(( $x: Int, y: Int$ ) =>  $x + y$ )
	- Types can be inferred
		- myList.foldLeft(0)(  $(x, y)$  =>  $x + y$ )
	- Wildcards can be used (Why?)
		- myList.foldLeft $(0)$  (  $-$  +  $-$  )
	- Multiplying a list of integers
		- myList.foldLeft $(1)$  (  $*$   $-$  )

#### Exercise

1. Revise findLongest so that it returns a pair (Int, String) consisting of the length of the longest string and the text of the longest string.

#### Consider…

- Write a function associate that takes a String and a List[String]) and returns a List[(String, String)] where the first component of each pair in the result list is the first parameter.
	- associate( "afile.txt", List("Error: line 1", "Error: line 2") )
	- Evaluates to List(("afile.txt", "Error: line 1"), ("afile.txt", "Error: line 2"))

#### Implementation

- Associate uses a closure
	- **def** associate[A, B](common: A, notes:List[B]) = notes map  $\{$  (common,  $\_)$   $\}$
	- $-$  Inside function ( $x: B$ ) => (common,  $x$ ) where does common come from?

#### Free vs Bound

- *Defn: Bound Variable is a name bound to a declaration*
	- $-$  (x: Int) => x + 1
		- x is "bound" to the parameter declaration
- *Defn: Free Variable is a name that is not bound*
	- $-$  (x: Int) => x + y
		- $\gamma$  is "free" because there is declaration of  $\gamma$  here

## Closed Expressions

- *Defn: A closed expression is one with no free variables*
	- $-(y: Int)$  =>  $((x: Int)$  =>  $x + y)$ 
		- This expression is closed
	- $-(y: Int)$  => common + y
		- This expression is not closed because common is free
	- All meaningful programs are closed expressions
		- Free variables are "unresolved references" or "undefined identifiers."

## Closures

- Consider this example
	- **def** makeAdder(x : Int) =

 $(v: Int) \Rightarrow x + v$ 

- Returns a function that depends on parameter x
- The function returned is not, by itself closed
- Yet this compiles
- Compiler returns a *closure*: a function together with references to all the free variables required
	- Can be used like any function

#### Examples

• How makeAdder might be used

 $-$  val  $f =$  makeAdder(5) println( f(3) ) // prints 8

 $val$  g = makeAdder(10) println( g(3) ) // prints 13

 $-$  Inside f and g, usages of "x" reference the object named  $x$  when the closure was created.

### Closures and Mutability

- Consider…
	- **def** makeArrayAccessor(a: Array[Int]) =  $(index: Int) \Rightarrow a(index)$

 $myArray = Array(1, 2, 3)$ **val** accessor = makeArrayAccessor(myArray) println( accessor(0) ) // prints 1  $myArray(0) = 2$ println( accessor(0) ) // prints 2!

– Lesson: *Avoid mutable data*.

#### Closures are Natural

- You don't have to think about them
	- **def** scaleList(myList: List[Int], factor: Int) = myList map { factor \* \_ }
		- Returns a new list where each element is scaled by factor
		- The function  $factor * \_$  (which is syntactic sugar for  $(x: Int) \Rightarrow$  factor  $* x$  is a closure. (Why?)
	- $-$  scaleList( List(1, 2), 2) == List(2, 4)